## **VERRECCHIA\_RESPONSE\_TO\_TGFB1\_C6**

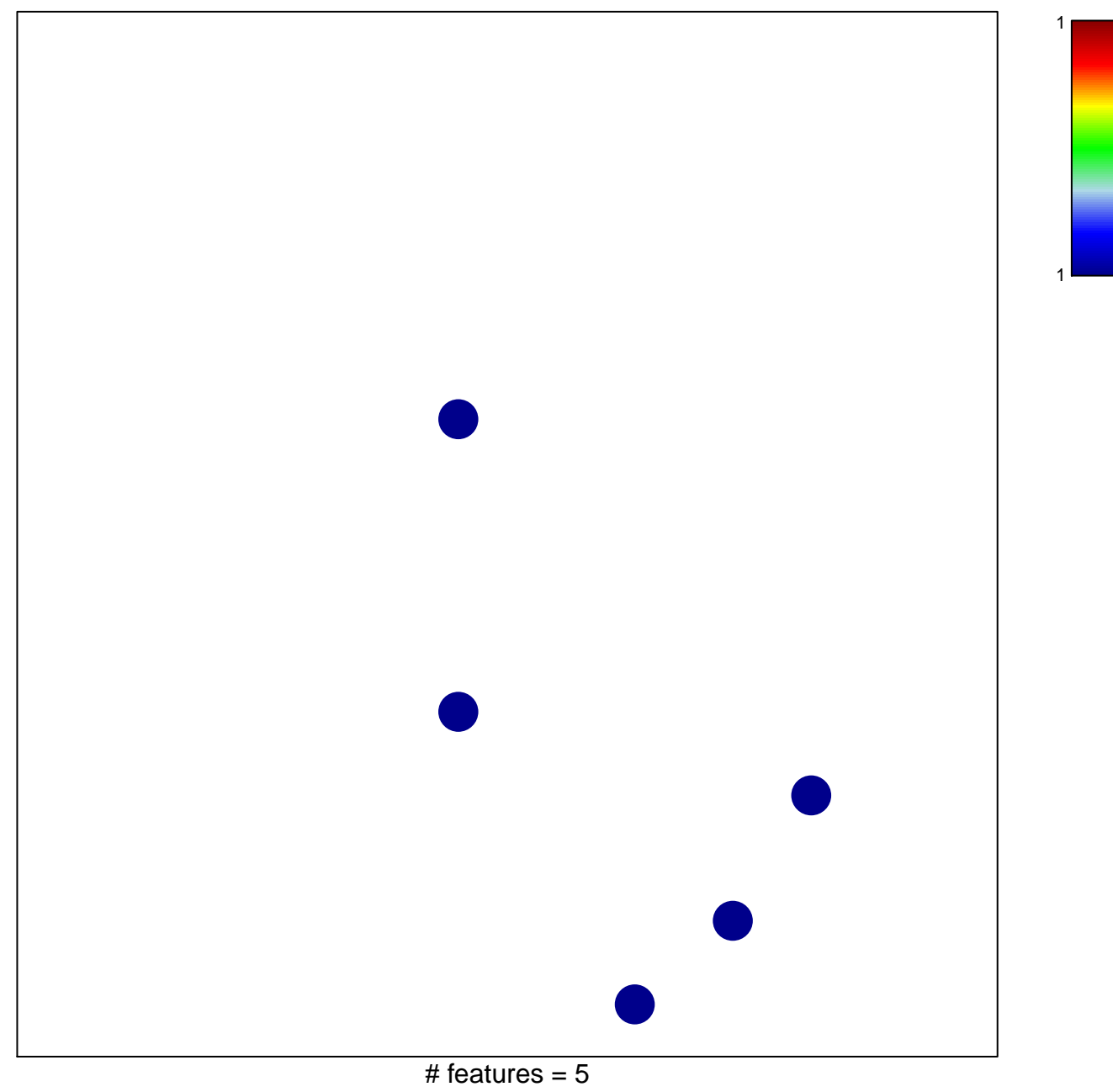

chi–square  $p = 0.83$ 

## **VERRECCHIA\_RESPONSE\_TO\_TGFB1\_C6**

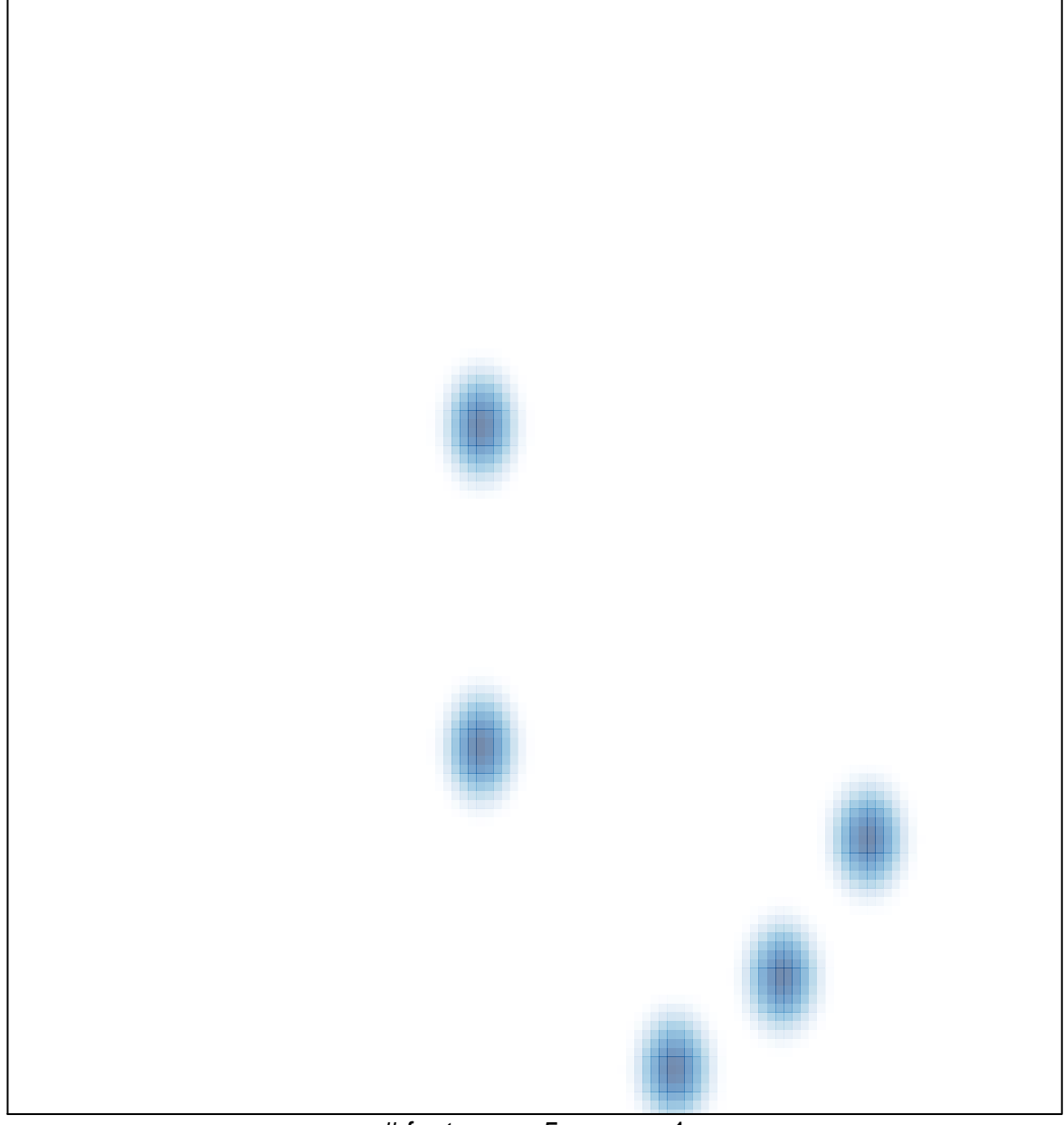

# features =  $5 \text{ , } max = 1$